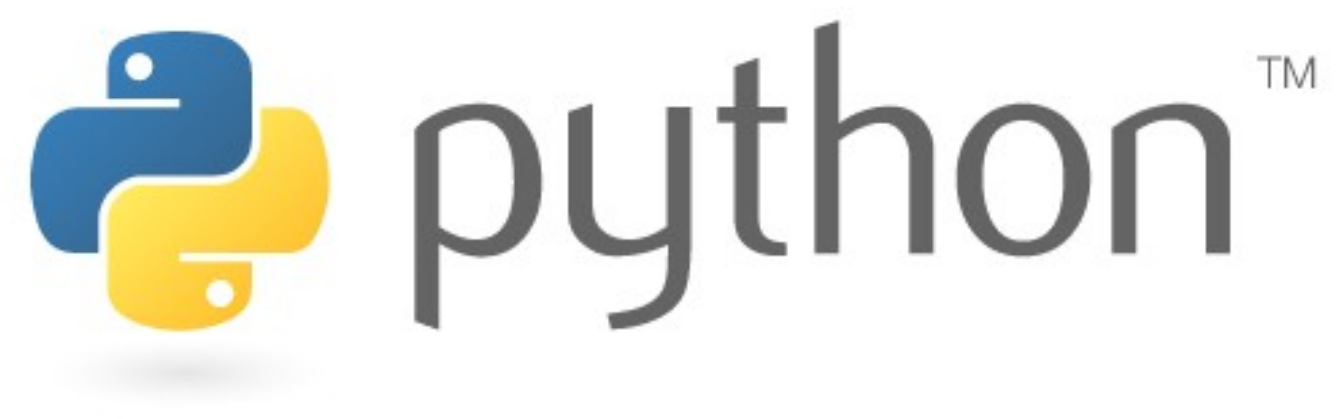

### 10/30/07

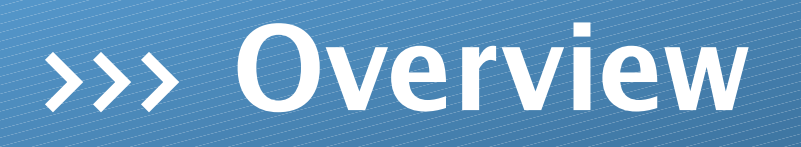

- \* boolean
- \* randomness
- \* while
- \* tuples

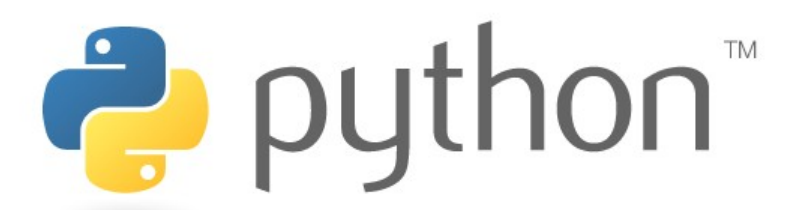

## >>> **boolean**

Just like Java, there are boolean values. These values are True and False.

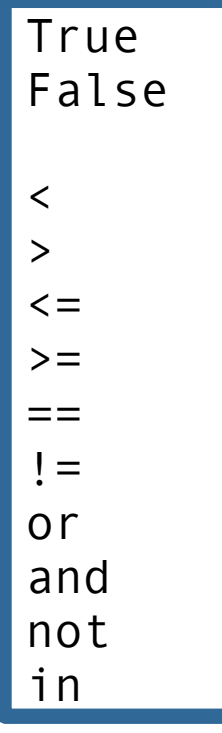

```
>>> True
True
>>> False
False
>> 2 == 3False
\rightarrow >> "this"=="this"
True
\implies 2==3 and 4==4
False
>>> "milk" in ["milk","cookies"]
True
>>> x = not 1 == 2>>> x
True
```
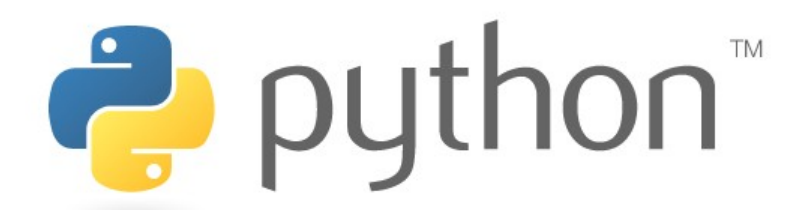

## >>> **random**

Just like in Java, python also has random object. Here is an example:

```
>>> import random
>>> random.randint(0,9)
1
>>> random.choice(range(10))
7
>> \times = [1, 2, 3, 4]>>> x
[1, 2, 3, 4]
>>> random.shuffle(x)
>>> x
[2, 3, 4, 1]
```
random.randint(a,b)

returns an int between a and b inclusive random.choice(seq)

returns a random element of the sequence random.shuffle(seq)

shuffles a sequence in place (doesn't return it)

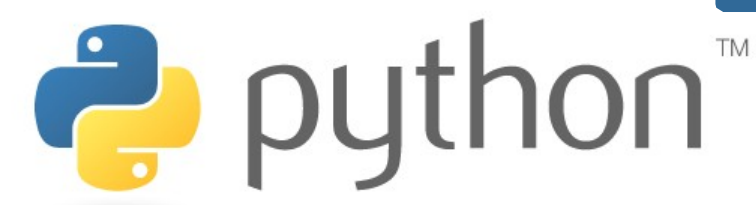

## >>> **while**

Loops in python are easy. The while loop translates easily from Java to python.

#### **sentinel.py**

```
sum = 0input number = 1while input_number != 1:
       input_number = input("Number? ")
       sum += input_number
   print "The total was " + str(sum)
1
2
3
4
5
6
7
8
9
10
```
### **Sentinel.java**

```
Scanner console = new Scanner(System.in);
    int sum = 0;
    int inputNumber = 1;
    while (inputNumber != -1) {
    System.out.print("Enter a number (-1 to quit): ");
    inputNumber = console.nextInt();
    sum += inputNumber;
     }
    System.out.println("The total was " + sum);
1
2
3
4
5
6
7
8
9
10
```
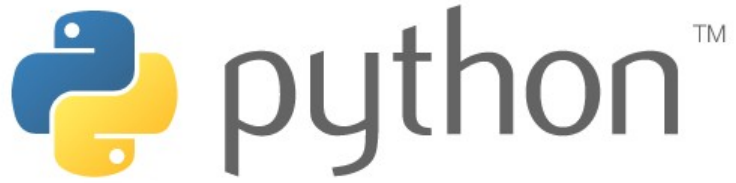

# >>> **dictionaries as points**

One of the biggest challenges with coding points is that two values need to be bundled together. The best type for this is the dict, short for dictionary, which is also known as a map or hash. While it is not a point it can hold our values with names. However, because it is not a point we cannot call .distance or .translate. In your port to Python you'll have to write functions of your own to do this.

### A whaa? Experiment and the second second second second second second second second second second second second

**dictionary** - an object which stores a value under a unique key

### **dicts.py**

```
p = \{ "x": 2, "y": 3 \}# {<key>:<value>,...}
  p["x"]+=1
  print p
  # {'y': 3, 'x': 3}
  def distance(p1,p2):
      # ???
      pass
1
2
3
4
5
6
7
8
9
```
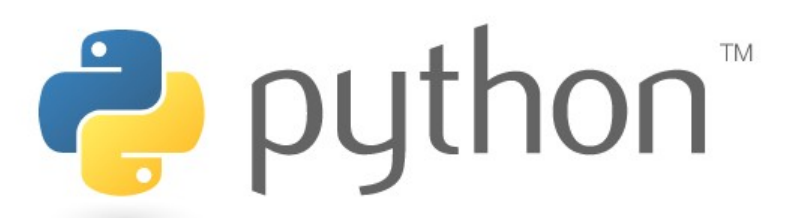

## >>> **while random boolean**

#### scott  $\omega$  yossarian  $\sim$  \$ python rps.py

Welcome to Scott's rock-paper-scissors trainer. You can enter r, p or s for rock, paper and scissors appropriately. If you slip up and type anything else though you'll lose. How many games will it take you to get three in a row?

Attack? r Loss: paper beats rock

Attack? Attack? p Win: paper beats rock

Attack? s Tie

Attack? s Win: scissors beats paper

Attack? r Tie

Attack? r Win: rock beats scissors

Congrats it took you 6 games.

# >>> **graphics review**

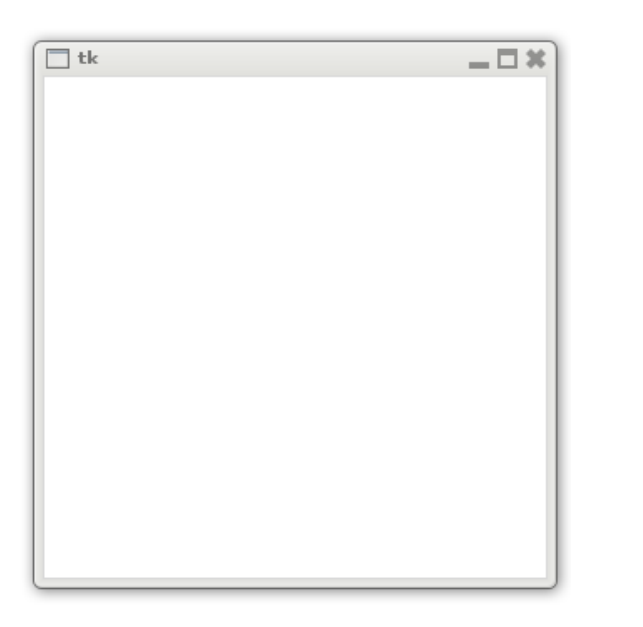

```
from drawingpanel import *
  p = DravingPane1(300,300)g = p.getGraphics()# draw stuff here
  p.show()
1
2
3
4
5
6
7
8
9
10
```
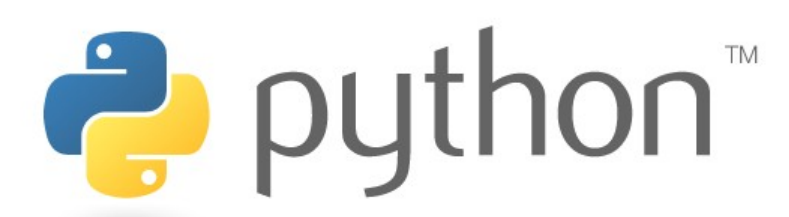

## >>> **circles**

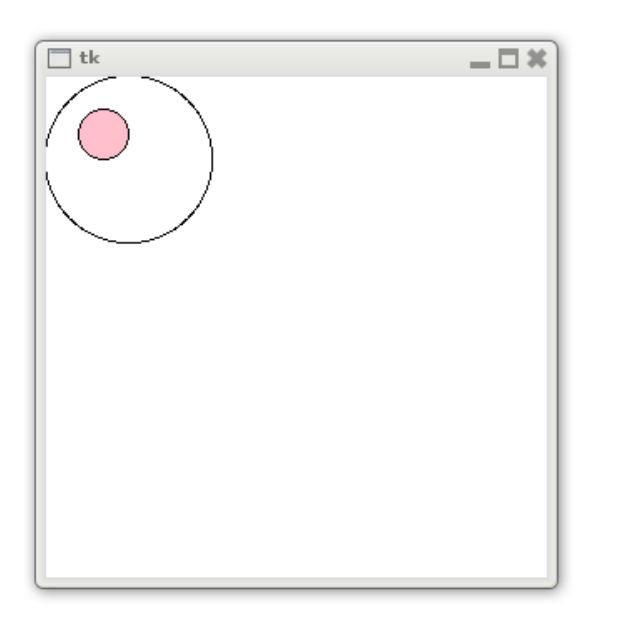

```
from drawingpanel import *
   p = DravingPane1(300,300)g = p.getGraphics()g.create_oval(0,0,100,100)
   g.create_oval(20,20,50,50,fill="pink")
   p.show()
1
2
3
4
5
6
7
8
9
10
```
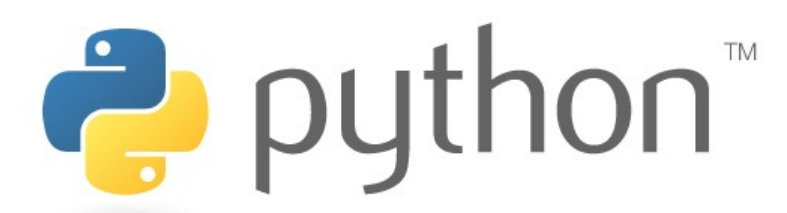

## >>> **rectangles**

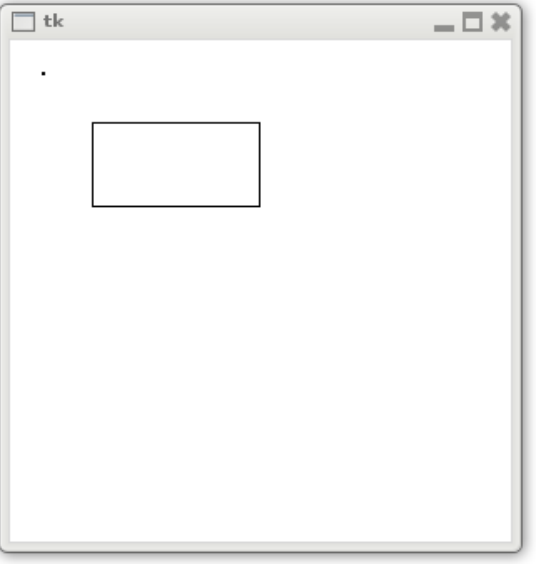

```
from drawingpanel import *
  p = DrawingPanel(300,300)
  g = p.getGraphics()# x1,y1,x2 ,y2
 g.create_rectangle(50,50,150,100)
  g.create rectangle(20,20,21,21)
10 p.show()
1
2
3
4
5
6
7
8
9
```
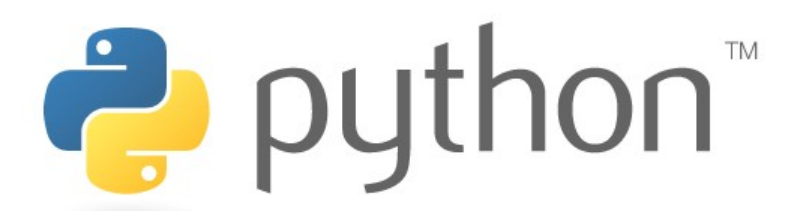

## >>> **lines**

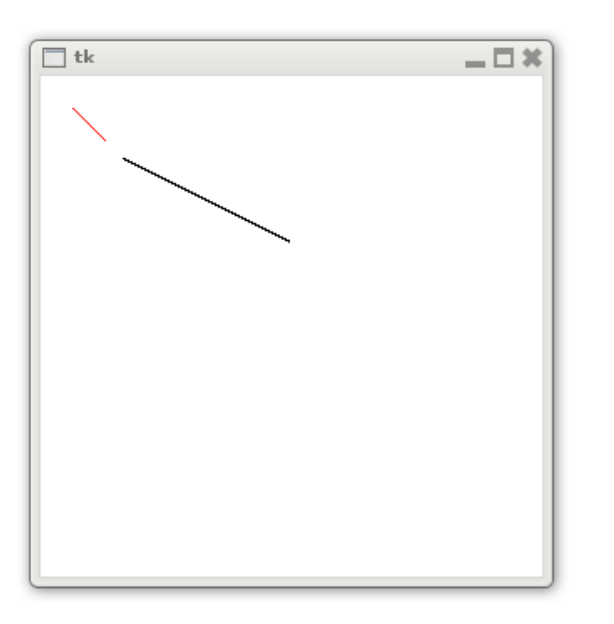

```
from drawingpanel import *
   p = DravingPane1(300,300)g = p.getGraphics()# x1,y1,x2 ,y2
  g.create_line(50,50,150,100)
   g.create_line(20,20,40,40,fill="red")
   p.show()
1
2
3
4
5
6
7
8
\overline{9}10
```
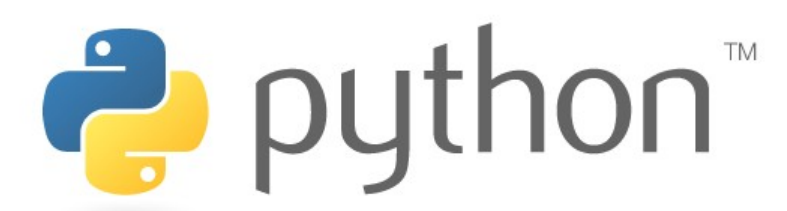

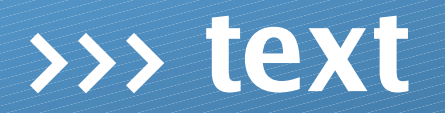

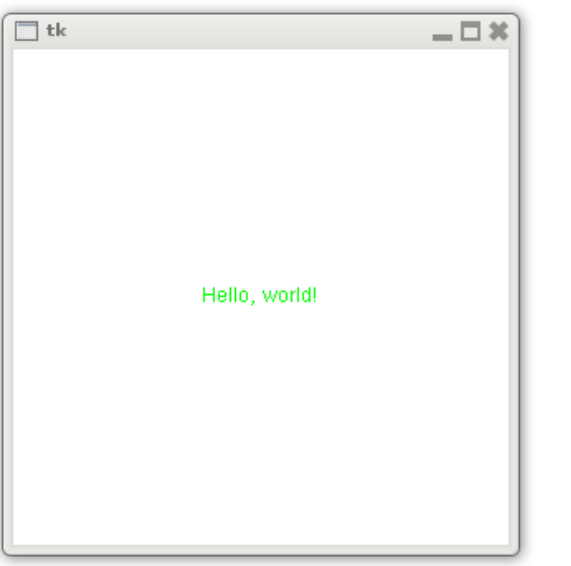

```
from drawingpanel import *
   p = DravingPane1(300,300)g = p.getGraphics()# x1,y1 (center)
   g.create_text(150,150,text="Hello,wor
   ld",fill="green")
   p.show()
1
2
3
4
5
6
7
8
\overline{9}10
```
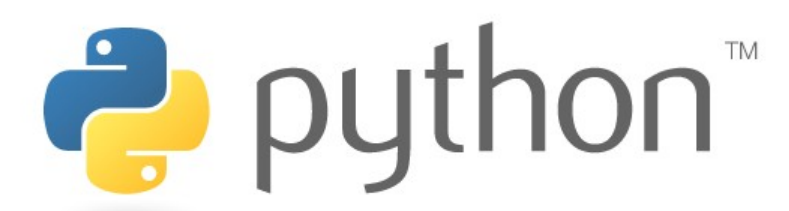

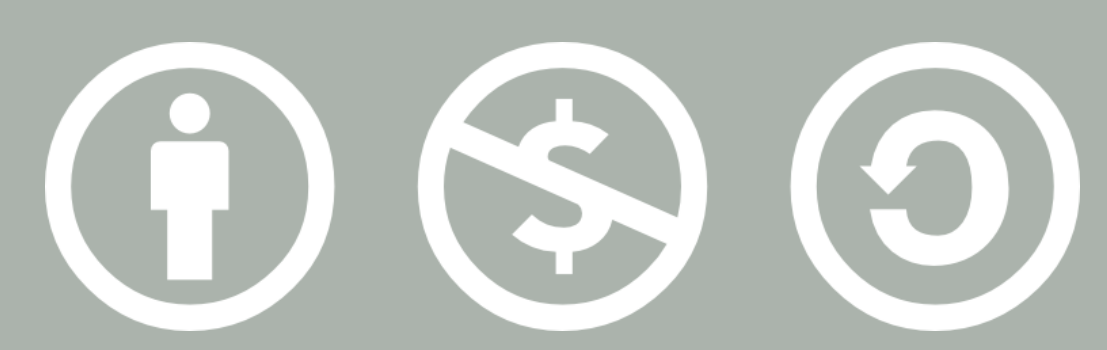

### © 2007 Scott Shawcroft, Some Rights Reserved

Except where otherwise noted, this work is licensed under http://creativecommons.org/licenses/by-nc-sa/3.0

Python® and the Python logo are either a registered trademark or trademark of the Python Software Foundation. Java™ is a trademark or registered trademark of Sun Microsystems, Inc. in the United States and other countries.